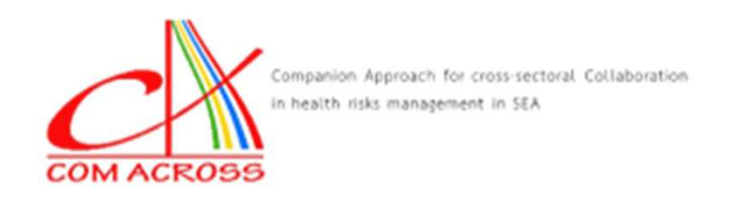

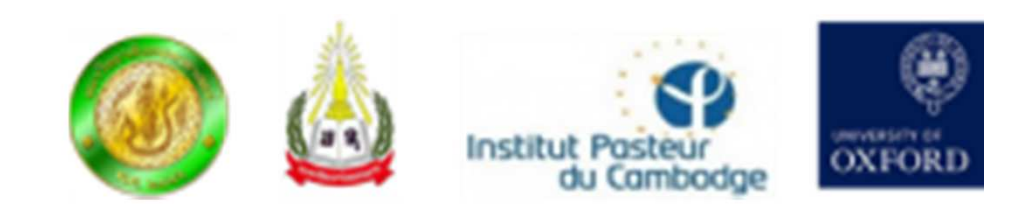

# **Reading and manipulatingspatial data withR**

Dr. Vladimir Grosboisvladimir.grosbois@cirad.fr

This project is funded by the European Union

UR AGIRs

CIRAD

This projectis Implemented by

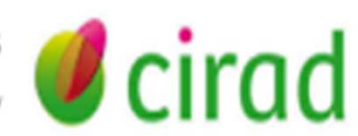

# Why using spatial statistics?

- Studying spatial processes (analysing movements, spatial diffusion of a disease, of a polutant)
- Studies in which we focus on the spatial distribution of statistical units (spatial distribution of the individuals of a species / spatial distribution of the cases of a disease, etc…. )
- $\bullet$ Accounting for spatial dependency in statistical analyses

# Why using spatial statistics?

- Acces to spatialized data is increasingly easy (remote sensing data)
- $\bullet$ Maps are excellent analysis and communication tools

# **CREATING SPATIAL DATA FROM SCRATCH**

# Object classes for spatialized data in R

- R package sp provides object classes and methods for spatial data
- • Package sp provides object classes for spatial-only information
	- Points
	- Grids
	- Lines
	- Rings
	- Polygons
- In addition class extensions exist when attribute information stored in a data frame is associated with each spatial unit

## Object classes for spatialized data in R

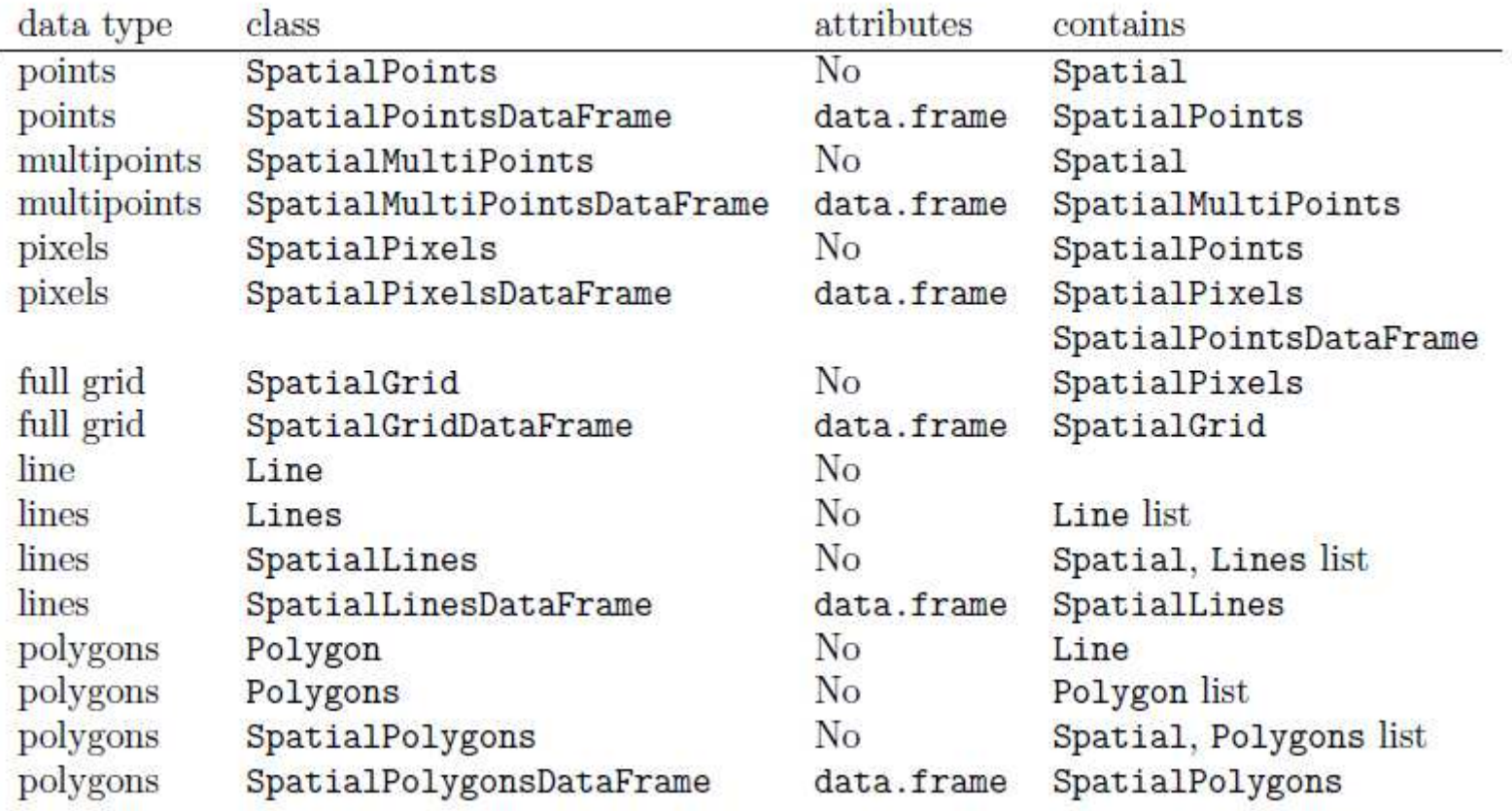

#### The Spatial class

- The Spatial class is the foundation class for spatial data
- $\bullet$ It stores metadata included in all the other spatial classes
- It has two components (slots):
	- A boundary box (bbox)
	- A coordinate reference system (proj4string)
- But it doesn't store any spatial elements or attribute information

#### Bounding box (bbox)

- The bbox object has two columns (min and max)
- And at least two lines:
	- Eastings (x-axis, longitude)
	- Northings (y-axis, latitude)

```
library(sp)m <- matrix(c(0, 0, 1, 1), ncol = 2, dimnames = list(c("x-
axis", "y-axis"), c("min", "max")))
```

```
m
```
**min maxx-axis 0 1y-axis 0 1**

#### Coordinate Reference System (CRS)

- • A geographic coordinate reference system refers the coordinates of a spatial element to it's position on the globe. It includes
	- Information on the units used to specify geographic coordinates
	- Information on the ellipsoïd model of the shape of the earth
	- Information on the datum (origin point in 3 dimensions)
	- Information on the origin in longitude
- A projected coordinate reference system refers the coordinates of a spatial element to it's position on a 2D map. It includes in addition
	- Information on the geometric model projecting 3D coordinates on a plane
	- Information on measures of length
- $\bullet$ The coordinate reference system is stored in a PROJ.4 style
- It is declared with the CRS() function as a character string

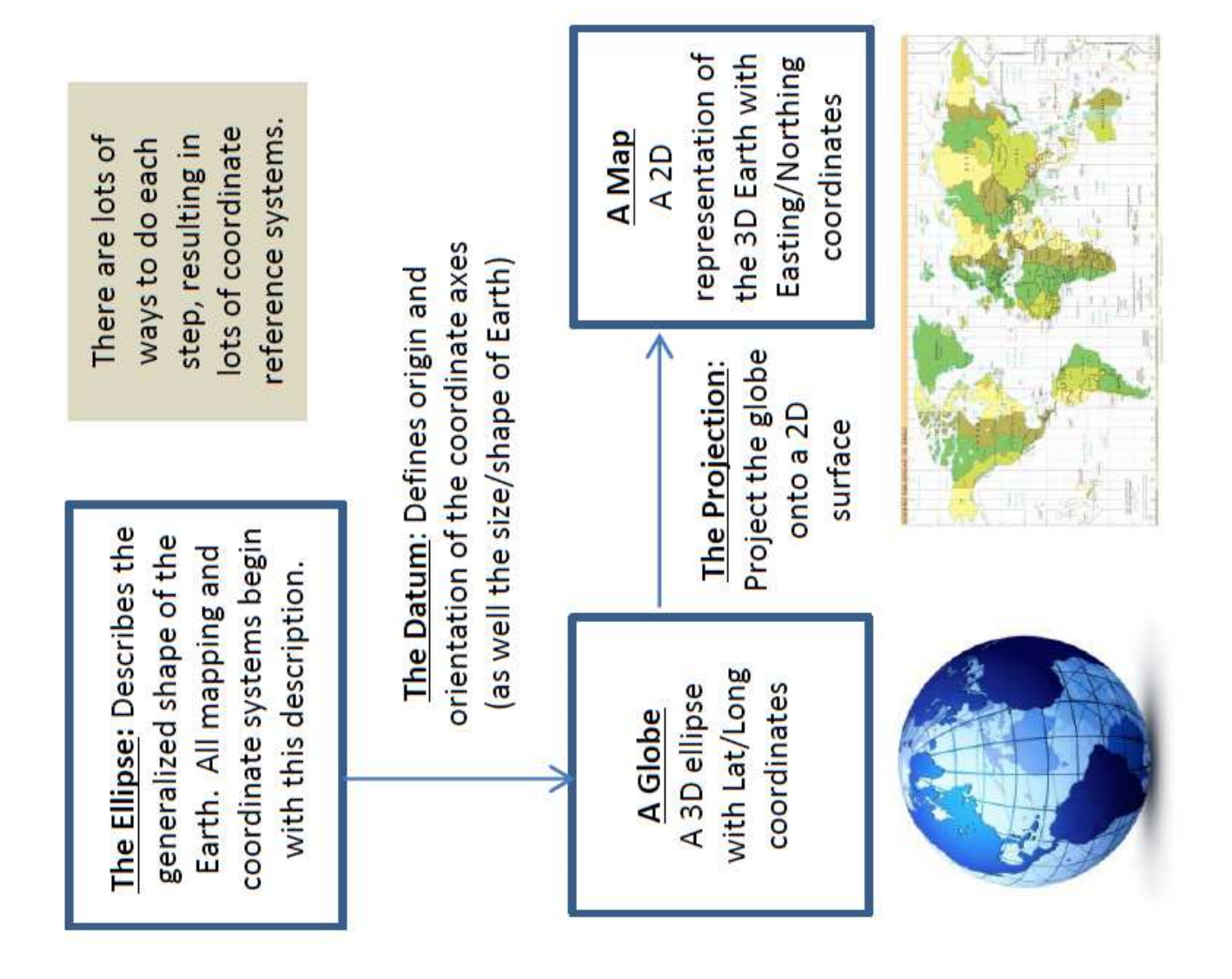

#### The PROJ.4 style for declaring a coordinate reference system

The PROJ.4 style is composed of a series of tags for:

- •Ellipsoïd model for the shape of the earth: **+ellps=**
- $\bullet$ Datum (definition of origin point): **+datum=** and **+towgs84=**
- Projection system: **+proj=**
- Units in which coordinates are expressed: **+units=**

•………

#### **Partial list of tags used in the PROJ.4 style**

+a Semimajor radius of the ellipsoid axis

+alpha ? Used with Oblique Mercator and possibly a few others

+axis Axis orientation (new in 4.8.0)

Semiminor radius of the ellipsoid axis

+datum Datum name (see `proj -ld`)

+ellps Ellipsoid name (see `proj -le`)

Scaling factor (old name)

+k\_0 Scaling factor (new name)

+lat\_0 Latitude of origin

+lat\_1 Latitude of first standard parallel

+lat\_2 Latitude of second standard parallel

+lat\_ts Latitude of true scale

+lon\_0 Central meridian

+lonc ? Longitude used with Oblique Mercator and possibly a few others

+lon\_wrap Center longitude to use for wrapping (see below)

+nadgrids Filename of NTv2 grid file to use for datum transforms (see below)

+no\_defs Don't use the /usr/share/proj/proj\_def.dat defaults file

+over Allow longitude output outside -180 to 180 range, disables wrapping (see below)

+pm Alternate prime meridian (typically a city name, see below)

+proj Projection name (see `proj -l`)

+south Denotes southern hemisphere UTM zone

+to\_meter Multiplier to convert map units to 1.0m

+towgs84 3 or 7 term datum transform parameters (see below)

+units meters, US survey feet, etc.

+vto\_meter vertical conversion to meters.

+vunits vertical units.

False easting

+y\_0 False northing

+zone UTM zone

#### Examples of PROJ.4 strings

The coordinate reference system is declared using the CRS() function with a PROJ.4 style character string as an argument. Examples:

•**Unknowncrs<-CRS(as.character(NA))**

No, or unknown projection system. The coordinates describe positions on a simple x-axis y-axis system

• **Geocrs<-CRS("+proj=longlat +datum=WGS84 +ellps=WGS84")**

Note that whenever proj=longlat, we have a geographic coordinate reference system. The coordinates describe positions on a globe and not on a map.

• **Mapcrs<-CRS("+proj=utm +zone=48 +datum=WGS84 +units=m +ellps=WGS84")**

Here the coordinates describe positions on a map because proj=utmtells that the projection system used is the Universal TransverseMercator system

Create a Spatial object from a bbox and a<br>Create a Spatial object from a bbox and a proj4string with the function Spatial()

**s<-Spatial(bbox=m,proj4string=UnknownCRS)s**

```
An object of class "Spatial"Slot "bbox":min maxx-axis 0 1y-axis 0 1Slot "proj4string":
```
**CRS arguments: NA** 

**Note that this object does not contain any coordinates of spatial data.It includes only a boundaries box and a coordinate reference system .**

Create a SpatialPoints class object from a bbox and<br>Create a SpatialPoints class object from a bbox and a proj4string with the function SpatialPoints()

```
x=c(0.2,0.3,0.6,0.8,0.9)y=c(0.5,0.2,0.8,0.7,0.6)p<-cbind(x,y)spp<-SpatialPoints(p,proj4string=UnknownCRS,bbox=m)summary(spp)
```

```
Object of class SpatialPointsCoordinates:
min max
x-axis 0 1
y-axis 0 1
Is projected: NA 
proj4string : [NA]
Number of points: 5
```
Create a SpatialPoints object from a bbox and a<br>Create a SpatialPoints object from a bbox and a proj4string with the function SpatialPoints()

```
x=c(0.2,0.3,0.6,0.8,0.9)y=c(0.5,0.2,0.8,0.7,0.6)p<-cbind(x,y)spp<-SpatialPoints(p)summary(spp)
```

```
Object of class SpatialPointsCoordinates:min max
x 0.2 0.9
y 0.2 0.8
Is projected: NA 
proj4string : [NA]
Number of points: 5
```
Create a SpatialPointsDataFrame object from a data frame and a SpatialPoints object with the function SpatialPointsDataFrame()

- A SpatialPointsDataFrame contains in addition to points coordinates, the values of one or several attributes associated with each point.
- The attribute values can be specified in a data frame**att<-data.frame(att1=c(56,12,23,7,32),att2=c(0.2,0.5,2,-1,-0.5))**
- The SpatialPointsDataFrame object can then be created using the SpatialPointsDataFrame function with
	- a SpatialPoint object containing the coordinates as the first argument
	- $-$  and the data frame containing the attribute values as a second argument

**sppdf<-SpatialPointsDataFrame(spp,att)**

### Create a SpatialPointsDataFrame object with the function SpatialPointsDataFrame()

**sppdf**

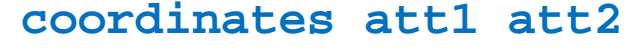

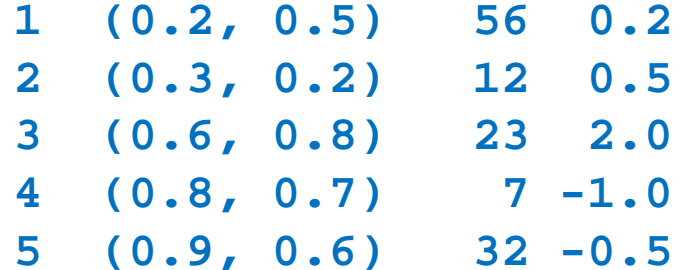

### Create a SpatialPointsDataFrame object with the function SpatialPointsDataFrame()

#### **summary(sppdf)**

**Object of class SpatialPointsDataFrameCoordinates:min max x 0.2 0.9 y 0.2 0.8 Is projected: NA proj4string : [NA] Number of points: 5Data attributes: att1 att2 Min. : 7 Min. :-1.00 1st Qu.:12 1st Qu.:-0.50 Median :23 Median : 0.20 Mean :26 Mean : 0.24 3rd Qu.:32 3rd Qu.: 0.50** 

### Functions to select elements from a<br>CratiolDainteDateFrame SpatialPointsDataFrame

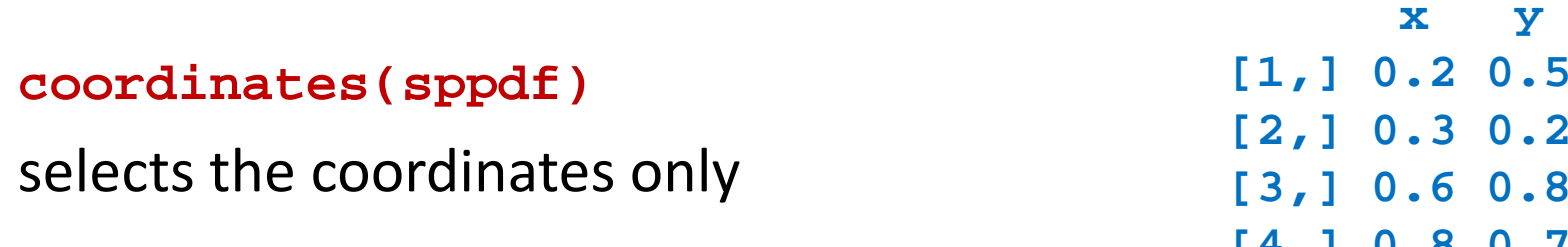

#### **sppdf[1]**

selects the first attribute along with the coordinates

#### **sppdf[1:2,"att2"]**

selects the two first data points with only the values of attribute 2

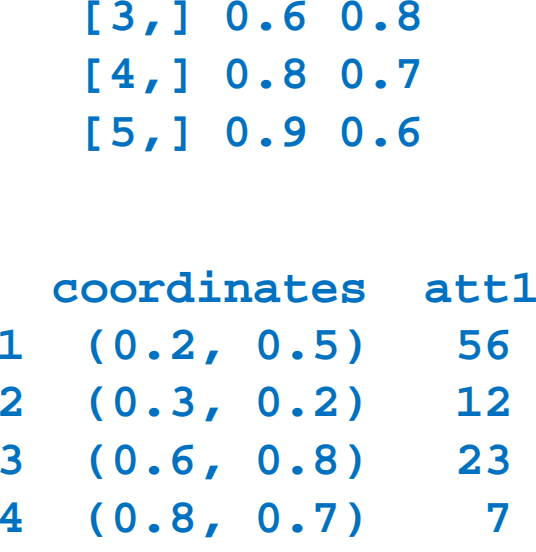

**5 (0.9, 0.6) 32**

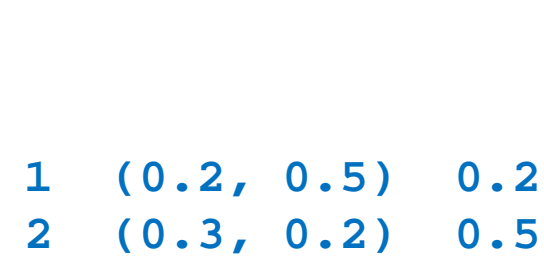

 $32$ 

#### Creating other types of spatial objects

- In the sp library, there are functions allowing to create from scratch SpatialLines, SpatialPolygons, SpatialGrid and SpatialPixel objects by directly entering coordinate values.
- In addition functions allow to associate attribute values to the elements of such objects.
- The resulting objects are of class SpatialLinesDataFrame, SpatialPolygonsDataFrame, SpatialGridDataFrame and SpatialPixelDataFrame.

#### The methods (functions) for Spatial classes

**dimensions(x)** returns the number of spatial dimensions

**spTransform(x,)** converts a spatial object from one coordinate reference system to another coordinate reference system

**bbox(x)** returns a matrix with the coordinates bounding box

**coordinates(x)** returns a matrix with the spatial coordinates

**spplot(x)** plots attributes in combination with the spatial information

# **READING SPATIAL DATA FROM EXTERNAL FILES**

### Create a SpatialPointsDataFrame from a data frame including point coordinates

```
setwd("D:/Mes donnees/Cours stats VG/comacross
training/spatial data")thai<-read.table("data_thailand.csv",sep="\t",header=T)names(thai)
```
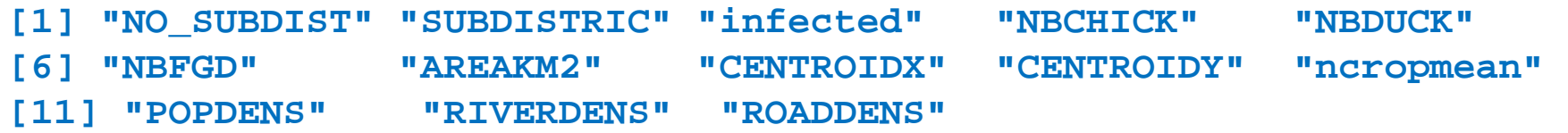

The thai data frame contains point coordinates (i.e. subdistrict centroïds)

### Create a SpatialPointsDataFrame from a data frame including point coordinates

The thai data frame can be converted into a SpatialPointsDataFrame using the coordinates function to specify which variables are coordinates **coordinates(thai)<-c("CENTROIDX","CENTROIDY")summary(thai)**

**Object of class SpatialPointsDataFrameCoordinates:**

**min maxCENTROIDX 355002 1204736CENTROIDY 634340 2258559Is projected: NA proj4string : [NA]Number of points: 7366**

#### Spatial objects in R

**setwd("D:/Mes donnees/Cours stats VG/interrisk/Advanced Stat/scripts")**

- $\bullet$  Load the library for importing spatialized data analysis**library(rgdal)**
- $\bullet$  Import the vector data (shape files) with the readOGR function**villages<-readOGR("AI Cambodia data", "Donnees")routes<-readOGR("AI Cambodia data","routes\_principales")frontieres<-readOGR("AI Cambodia data","Frontieres\_des\_provinces")zone<-readOGR("AI Cambodia data","Zone")**

Folder including the spatial data

Name of the layer

#### Importing vector data

- Set the working directory to the directory including the data folder **setwd("D:/Mes donnees/Cours stats VG/interrisk/Advanced Stat/scripts")**
- • Load the library required to import GIS data**library(rgdal)**

• Import vector data (shape files) with the readOGR() function**villages<-readOGR("AI Cambodia data", "Donnees")routes<-readOGR("AI Cambodia data","routes\_principales")frontieres<-readOGR("AI Cambodia data","Frontieres\_des\_provinces")zone<-readOGR("AI Cambodia data","Zone")**

Folder including the spatial data

Name of the layer

• Information on the spatialized data objects created

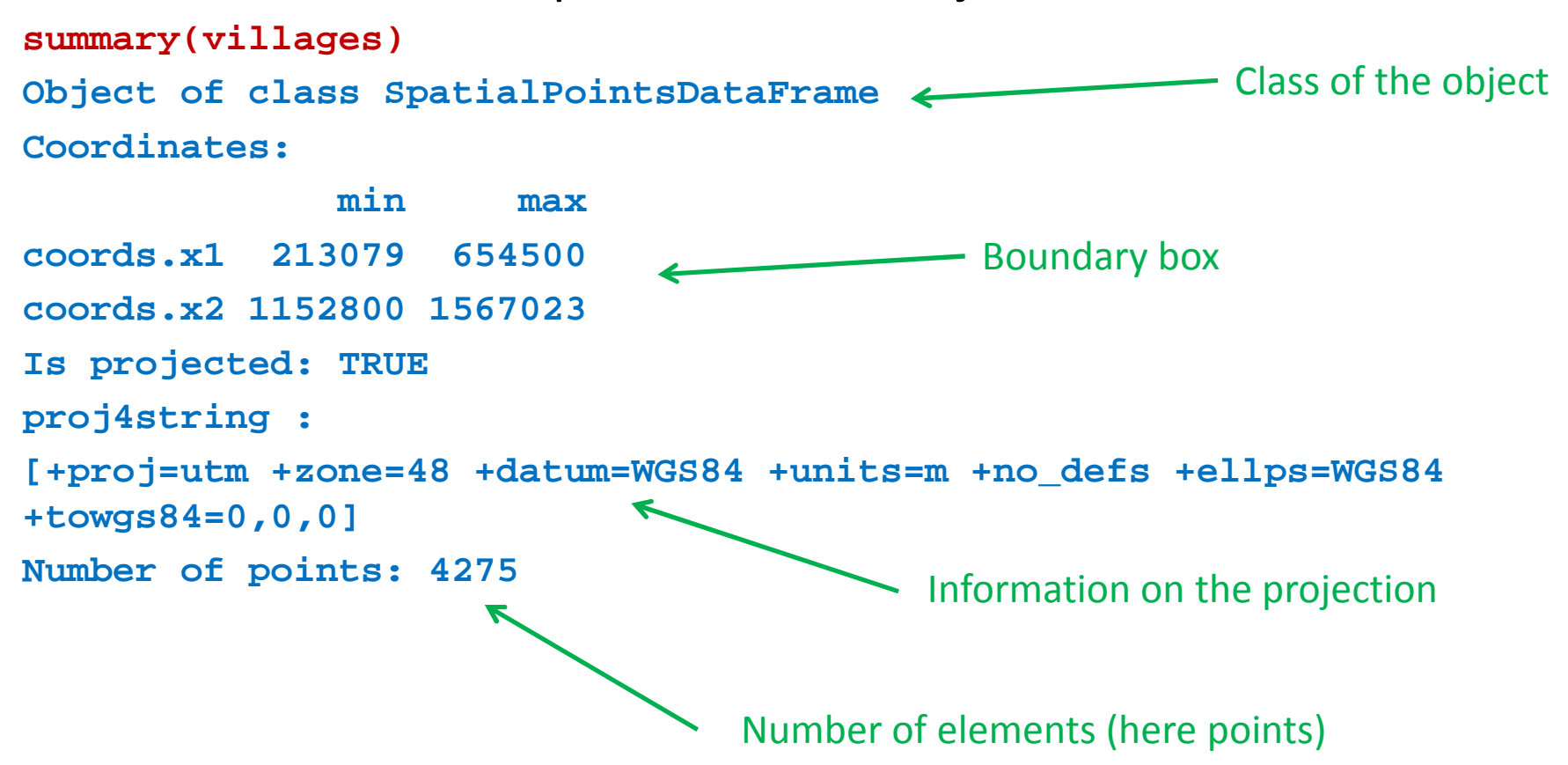

#### • Information on the attributes

#### **Data attributes:**

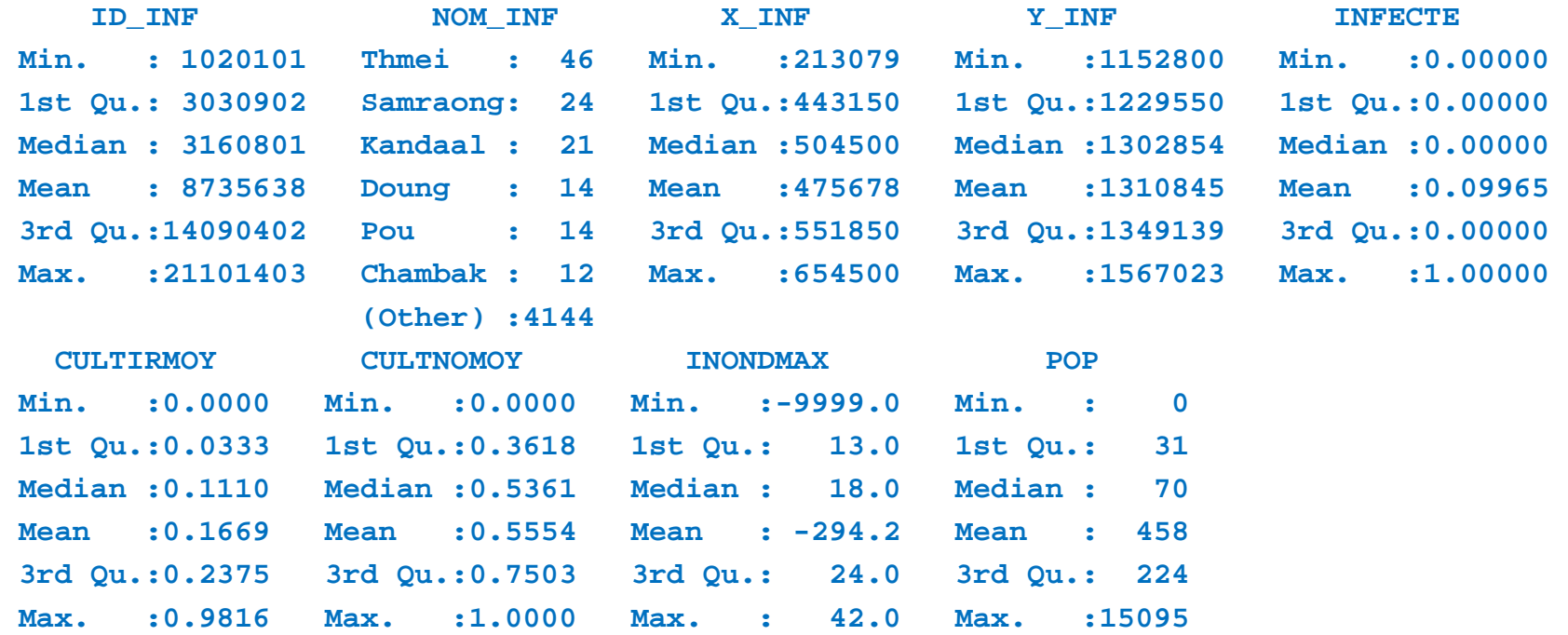

• Information on the spatialized data objects created

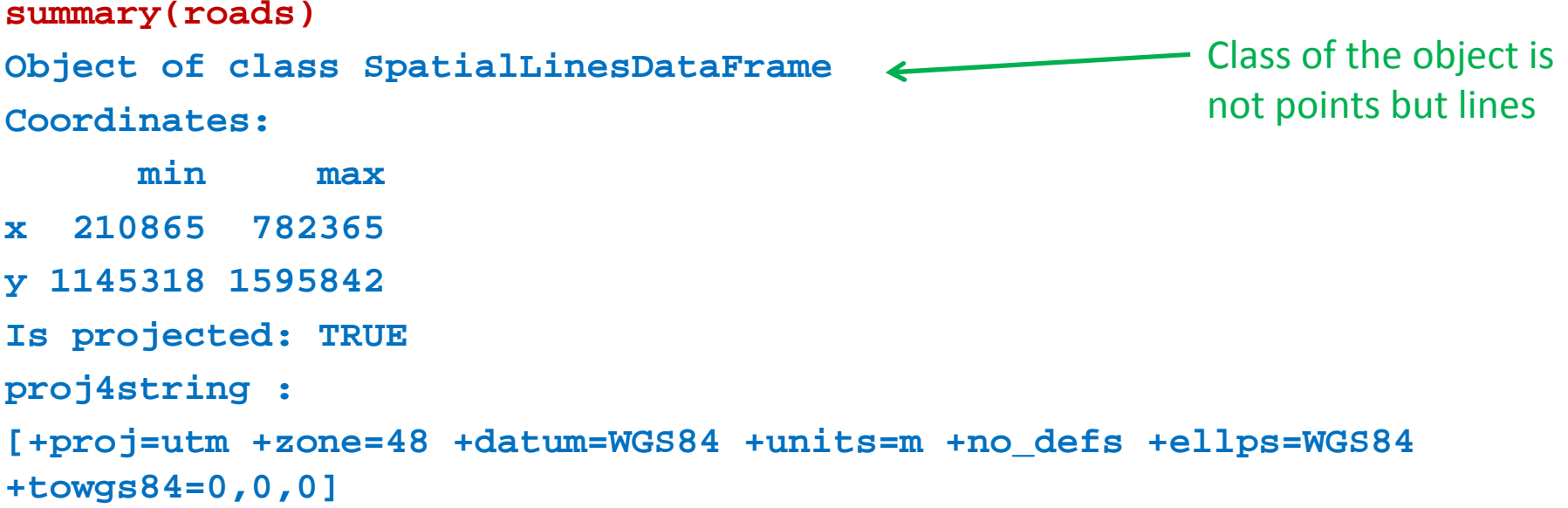

#### • Information on the attributes

#### **Data attributes:**

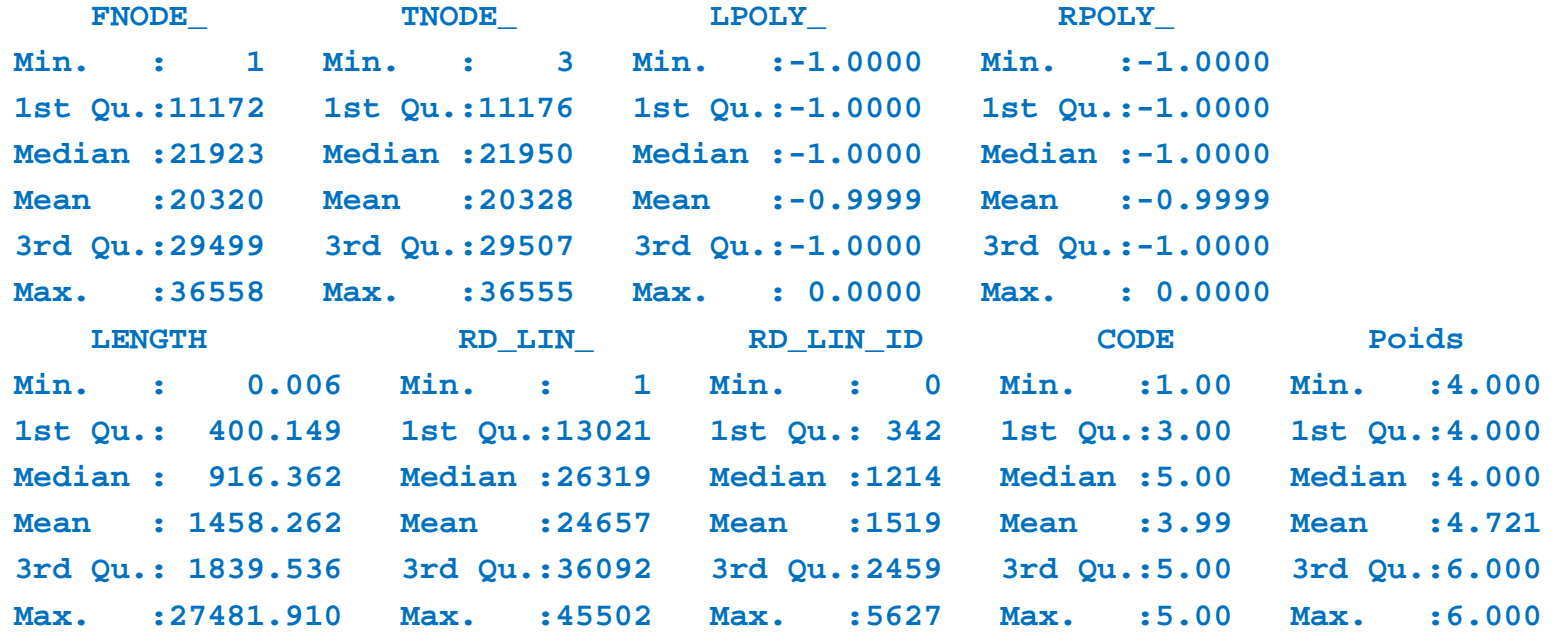

• Information on the spatialized data objects created

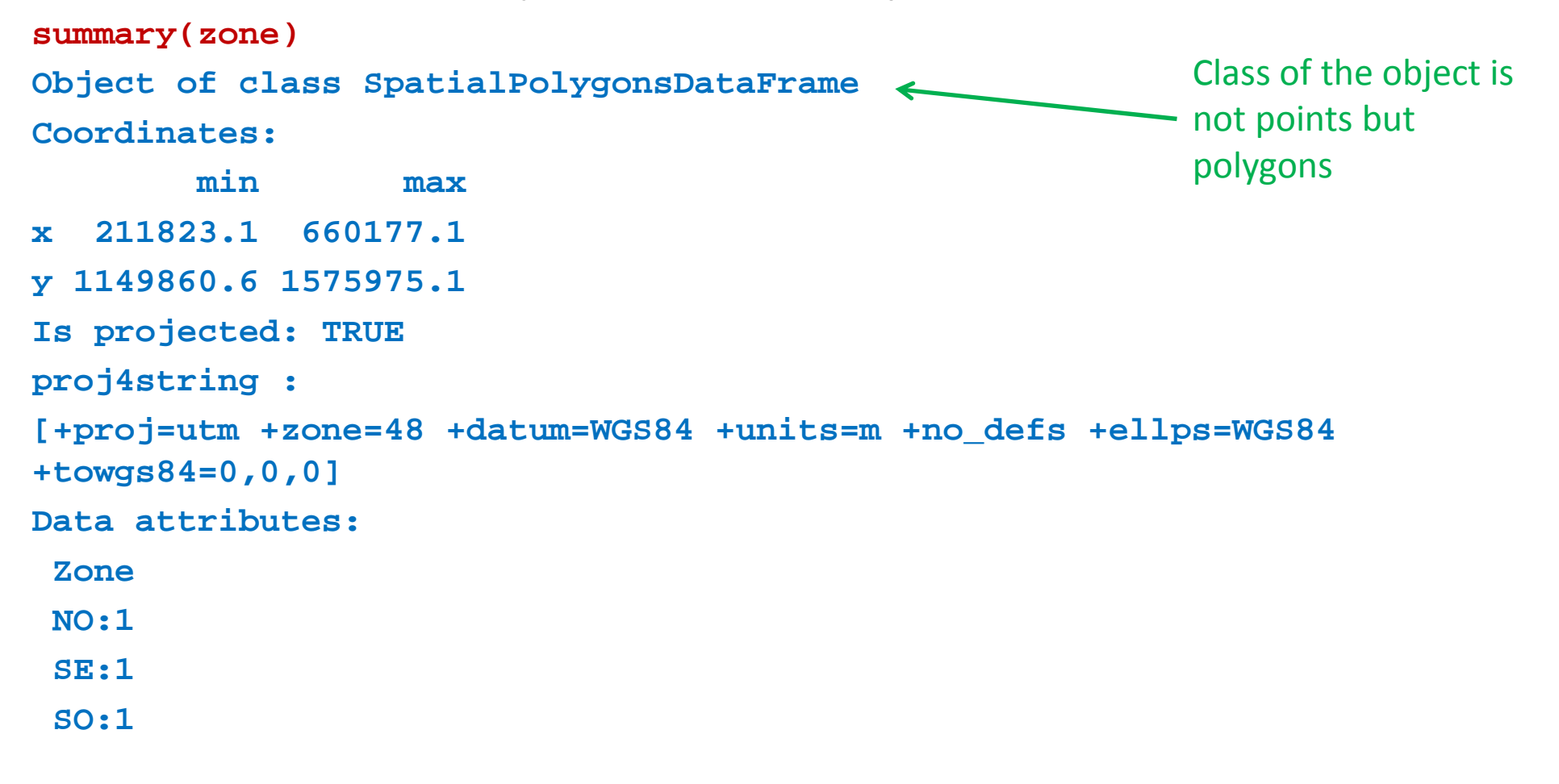

#### Importing raster data

• Import the raster data with the readGDAL function**population<-readGDAL("AI Cambodia data/population")**

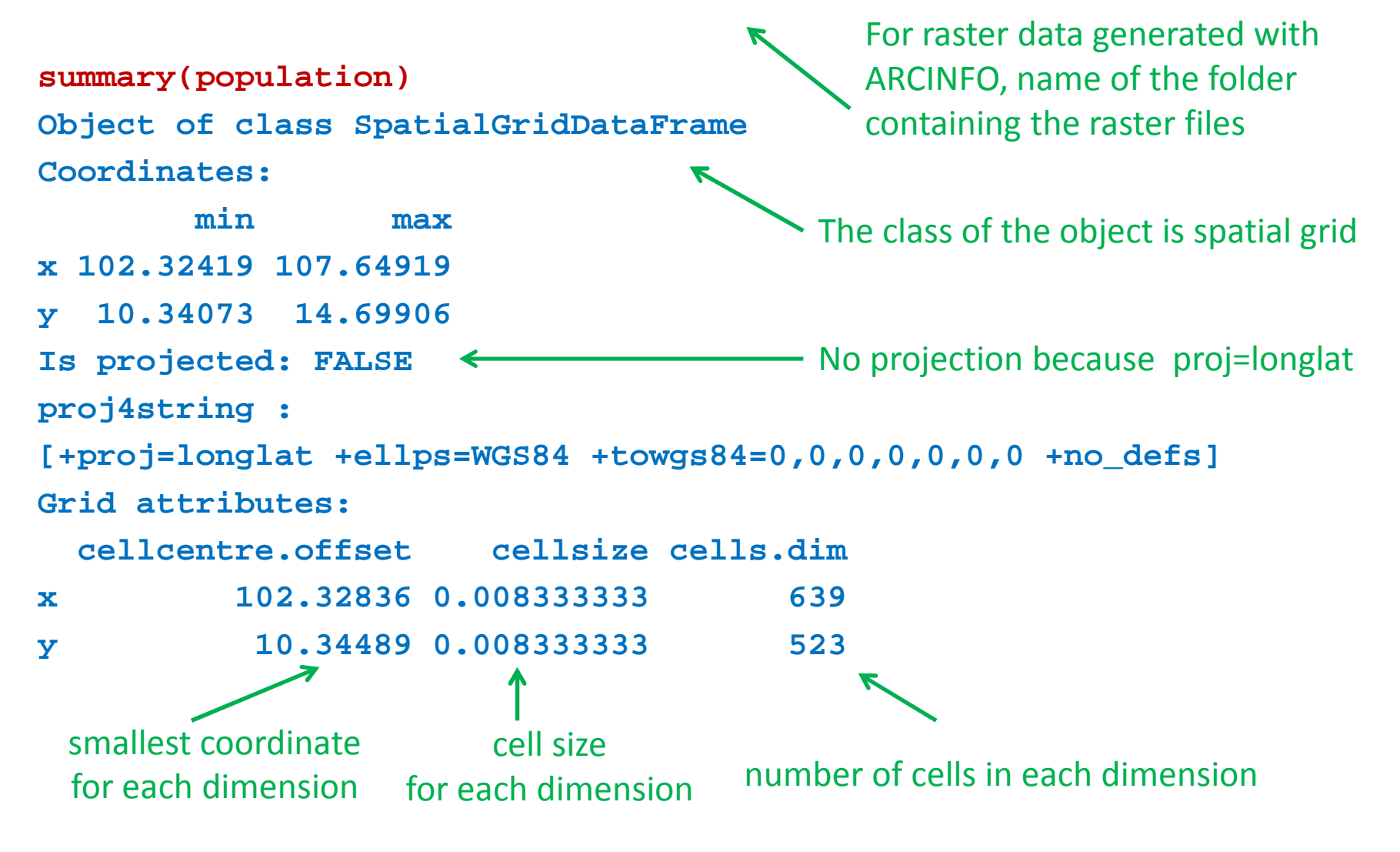

#### Table of the values of the raster variable

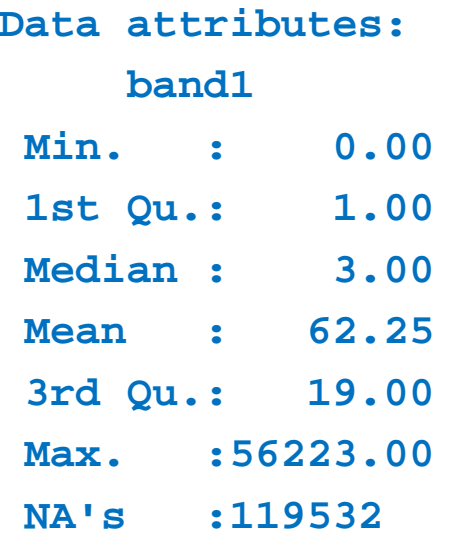

### Checking the structure of the object with str()

```
str(villages)
Formal class 'SpatialPointsDataFrame' [package "sp"] with 5 slots
..@ data :'data.frame': 4275 obs. of 9 variables:
  .. ..$ ID_INF : num [1:4275] 1020101 1020103 1020117 1020119 1020205 ...
  .. ..$ NOM_INF : Factor w/ 3228 levels "Aa Kreach","Aa Roung",..: 1497 211 1436 1137 192 191 311 1130 1765 2498 ..... ..$ X_INF : num [1:4275] 287800 285900 288292 291700 282900 ...
  .. ..$ Y_INF : num [1:4275] 1494700 1494300 1489214 1489700 1495700 ...
  .. ..$ INFECTE : num [1:4275] 0 0 1 1 0 0 0 0 1 1 ...
  .. ..$ CULTIRMOY: num [1:4275] 0.206 0.171 0.264 0.292 0.117 ...
  .. ..$ CULTNOMOY: num [1:4275] 0.418 0.479 0.329 0.244 0.357 ...
  .. ..$ INONDMAX : num [1:4275] 19 13 13 13 14 14 9 19 19 18 ...
  .. ..$ POP : int [1:4275] 383 147 16 15 15 15 16 15 15 15 ...
  ..@ coords.nrs : num(0) 
  ..@ coords : num [1:4275, 1:2] 287800 285900 288292 291700 282900 ...
  .. ..- attr(*, "dimnames")=List of 2
  .. .. ..$ : NULL
.. .. ..$ : chr [1:2] "coords.x1" "coords.x2"
  ..@ bbox : num [1:2, 1:2] 213079 1152800 654500 1567023
  .. ..- attr(*, "dimnames")=List of 2
  .. .. ..$ : chr [1:2] "coords.x1" "coords.x2"
  .. .. ..$ : chr [1:2] "min" "max"
  ..@ proj4string:Formal class 'CRS' [package "sp"] with 1 slot
.. .. ..@ projargs: chr "+proj=utm +zone=48 +datum=WGS84 +units=m +no_defs +ellps=WGS84 
+towgs84=0,0,0"Allows you to see how to extract components (with \omega and $)
```
#### Checking projections

• In order to represent several layers on a map it is important to check that the projections are the same**villages@proj4stringroads@proj4stringfrontiers@proj4stringzone@proj4stringpopulation@proj4string**

```
proj=utm +zone=48 +datum=WGS84 +units=m +no_defs +ellps=WGS84 +towgs84=0,0,0
proj=utm +zone=48 +datum=WGS84 +units=m +no_defs +ellps=WGS84 +towgs84=0,0,0
proj=utm +zone=48 +datum=WGS84 +units=m +no_defs +ellps=WGS84 +towgs84=0,0,0
proj=utm +zone=48 +datum=WGS84 +units=m +no_defs +ellps=WGS84 +towgs84=0,0,0
proj=longlat +ellps=WGS84 +towgs84=0,0,0,0,0,0,0 +no_defs
```
# **REPRESENTING SPATIAL DATA WITH R**

# Ploting vector data with the plot function

 $\bullet$ The plot function is used to produce the map for points, polygons

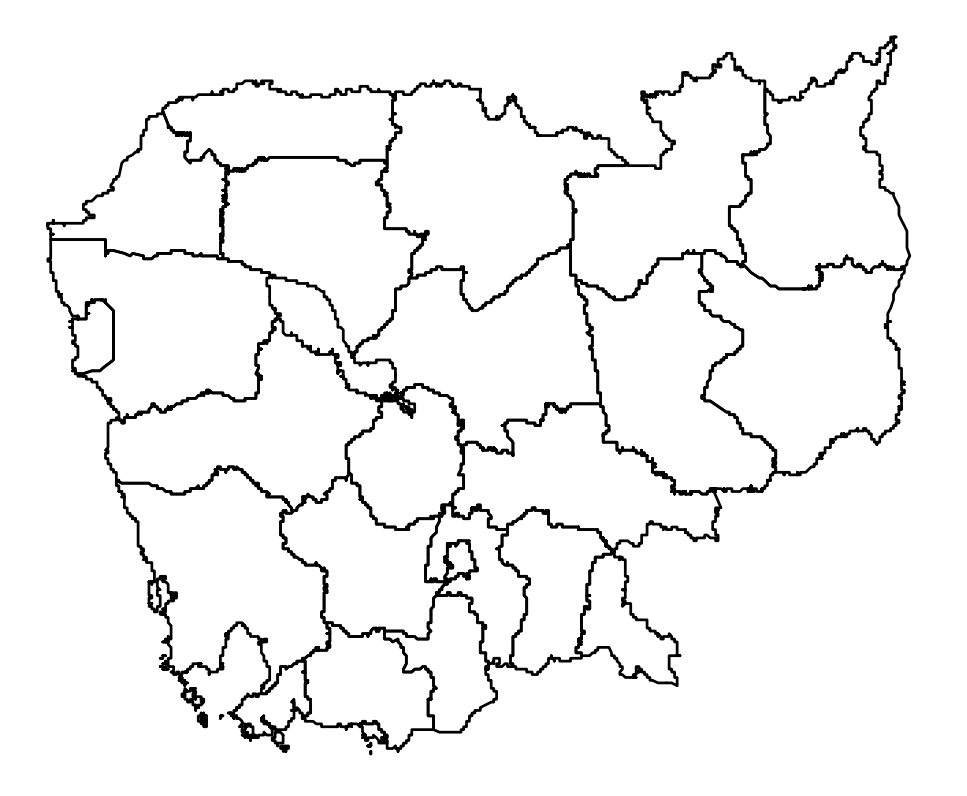

# Representing vector data with the plot function

 $\bullet$ The add=TRUE option can be used to overlay several vector data

**plot(roads,col="green",add=T)**

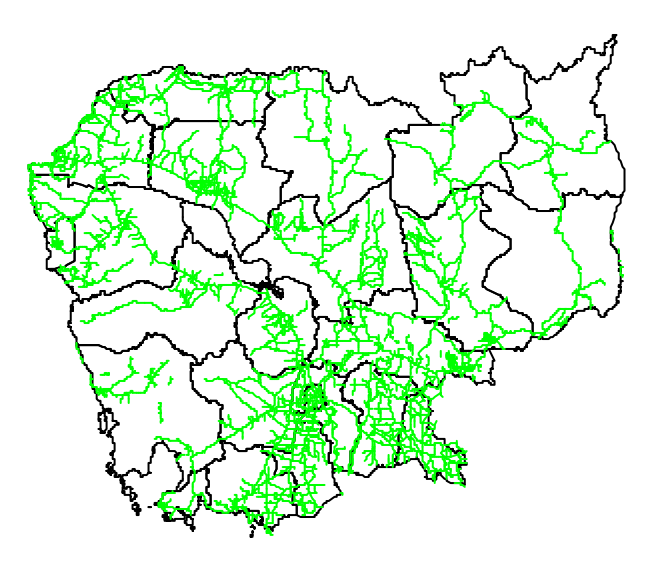

**Be carefull that the CRS of the represented objects must match. Otherwise you can use the spTransform function from library sp to change the CRS of the objects**

### Representing point objects with attribute values using the spplot function

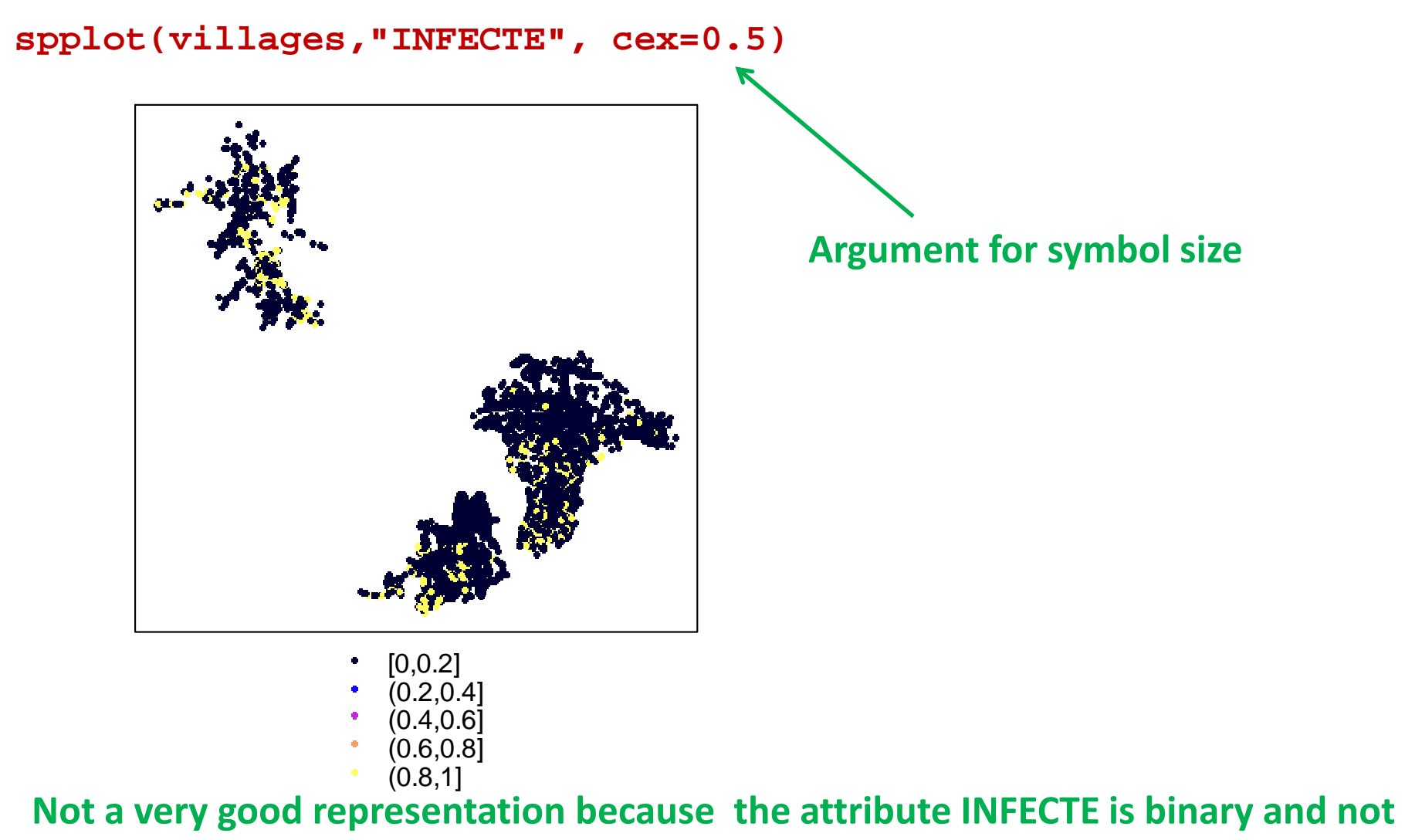

**continuous** 

### Representing points objects with attribute values using the spplot function

We change the INFECTE attribute from numeric to factor

**villages\$INFFAC<-as.factor(villages\$INFECTE)**

**spplot(villages,"INFFAC",col.regions=c("blue","red"),cex=0.5)**

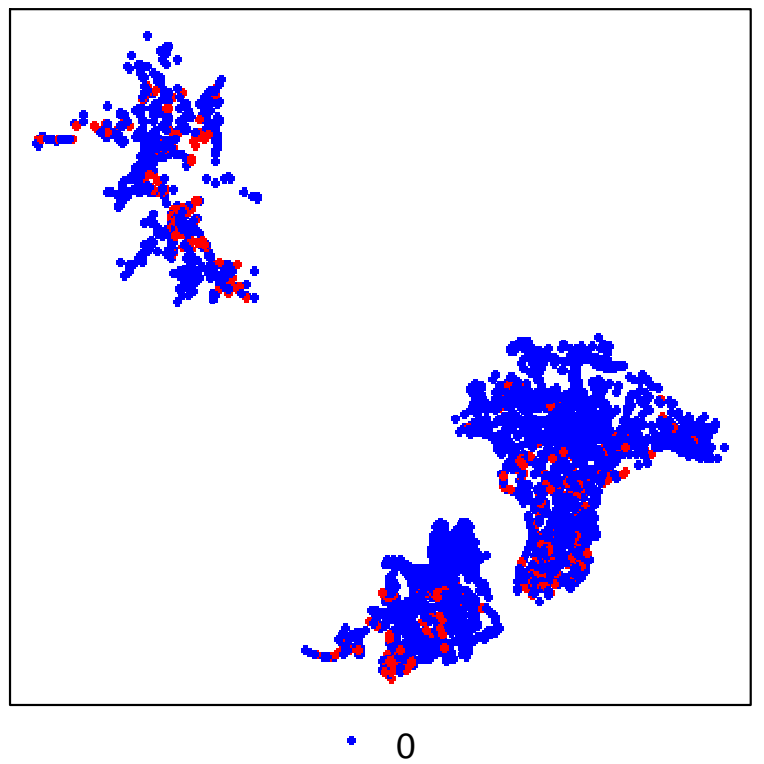

1

#### **Argument for symbol colour**

 **Note that the spplot function will also allow representing polygons and lines along with their attribute values**

### Representing lines objects with attribute values using the spplot function

**spplot(roads,"Poids")**

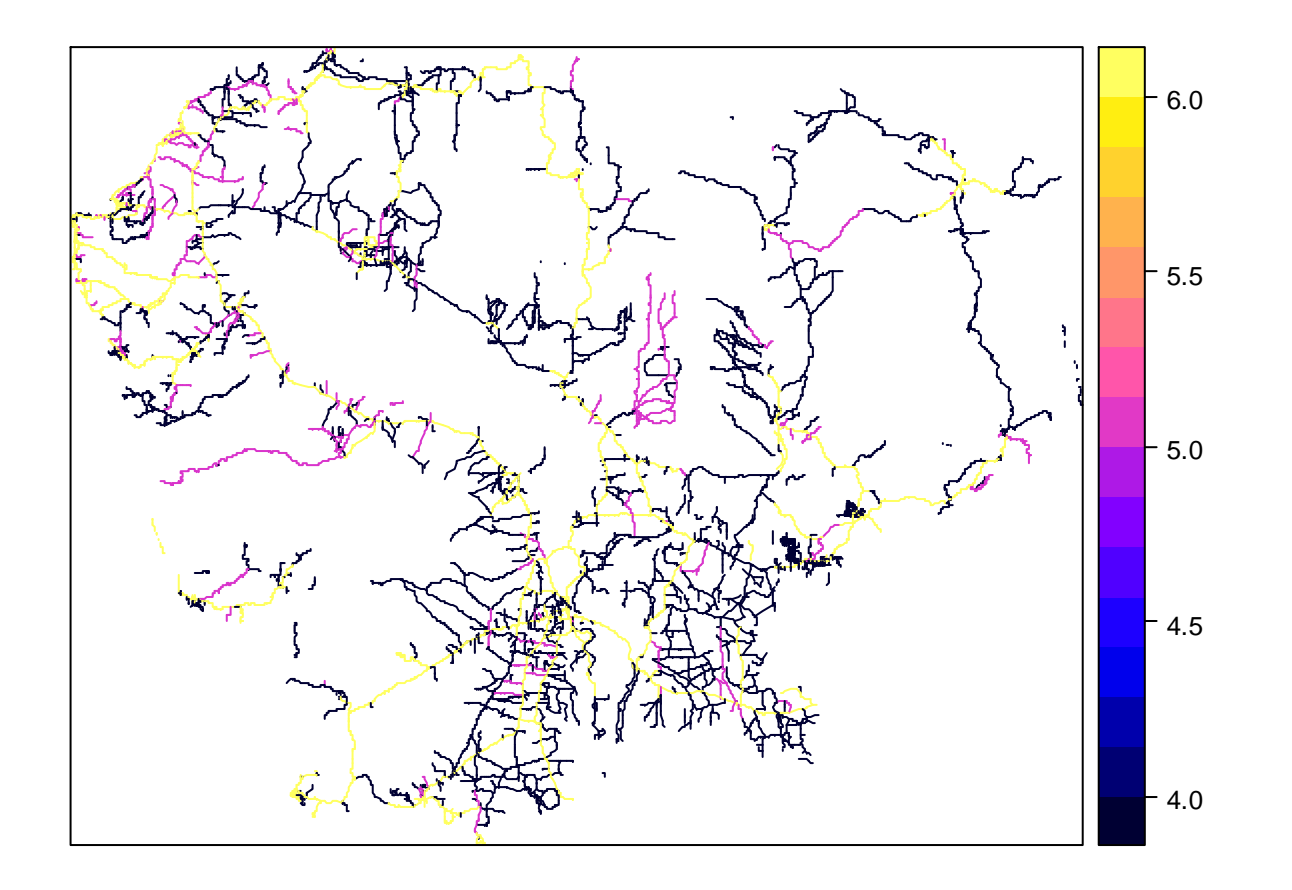

• For objects of type SpatialGridDataFrame or SpatialPixelDataFrame, the plot function does not work, you have to use the spplotfunction

**spplot(population)**

**Not a nice representation because the population data is too contrasted with very low population density except in very local areas where density can be very high**

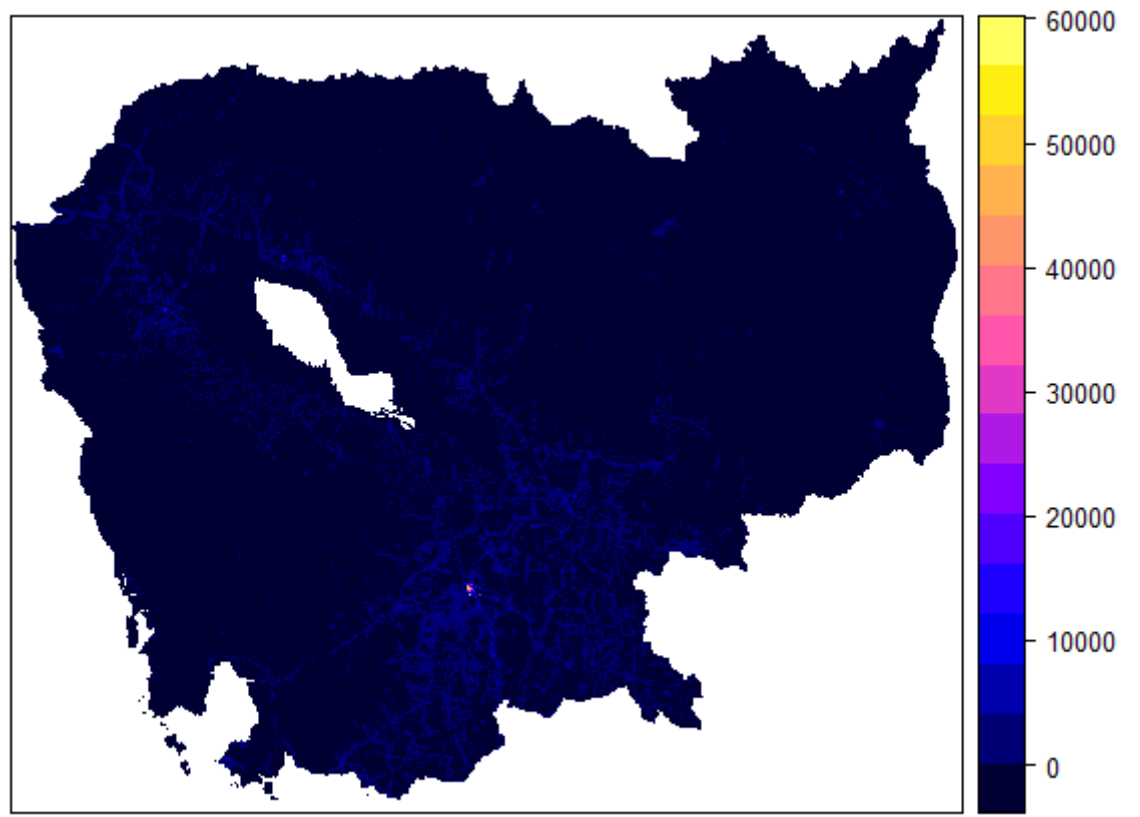

• We need to transform the population data because the variance is too large for the representation on a map**logpopulation<-populationlogpopulation@data<-log(logpopulation@data)**

**spplot(logpopulation)**

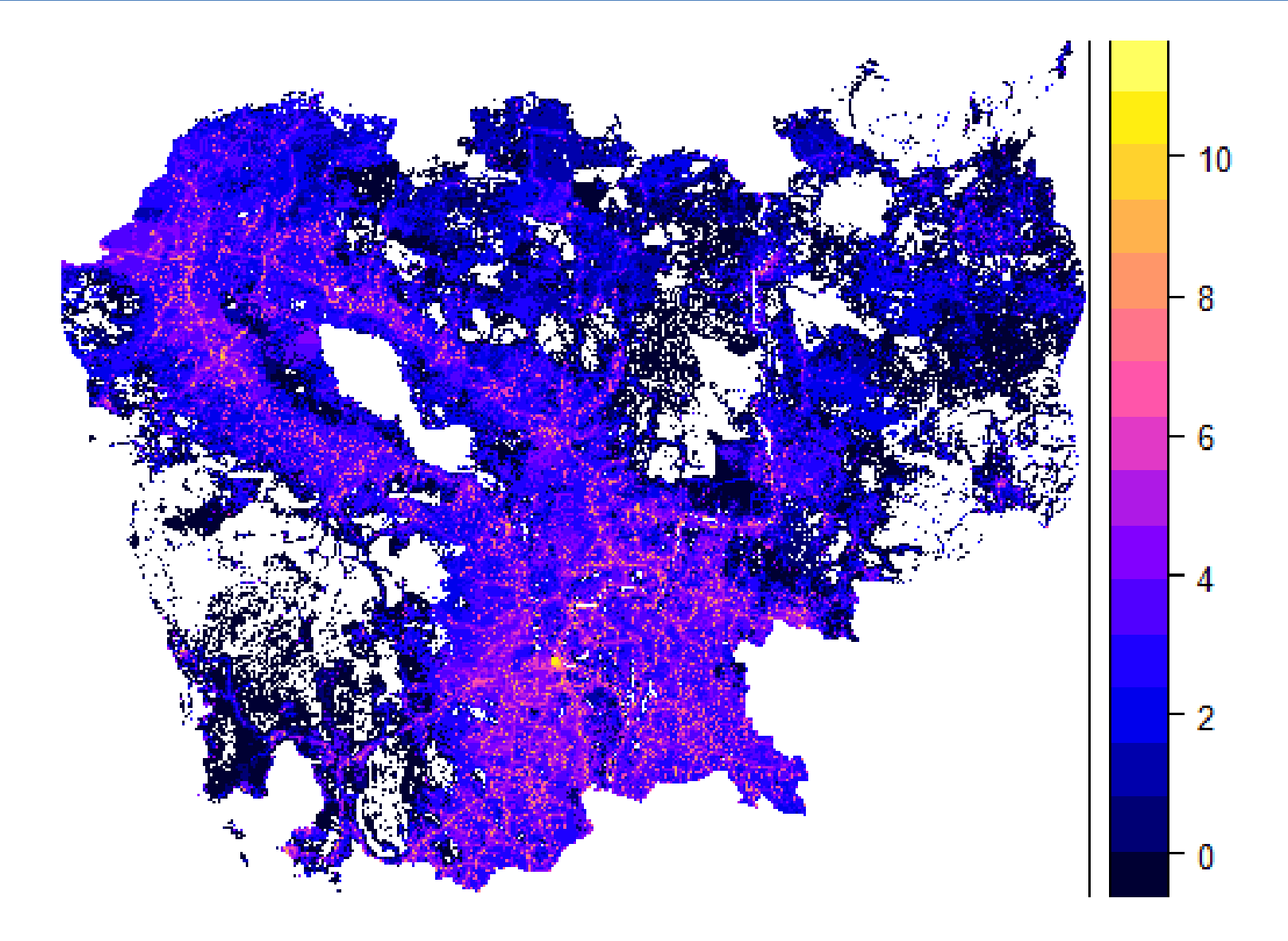

## Representing spatial objects with attribute values with a layout defined with other spatial objects

- • The maptools library allows to add information on other spatial objects on a spplot for a spatial object with attribute
- For doing you have to define a layout with the spatial objects to be added to the spplot
- $\bullet$  The layout is defined with lists including spatial objects, functions, and options

## Representing spatial objects with attribute values with a layout defined with other spatial objects

 $\bullet$  The function depends on the class of the spatial object to be added to the spplot

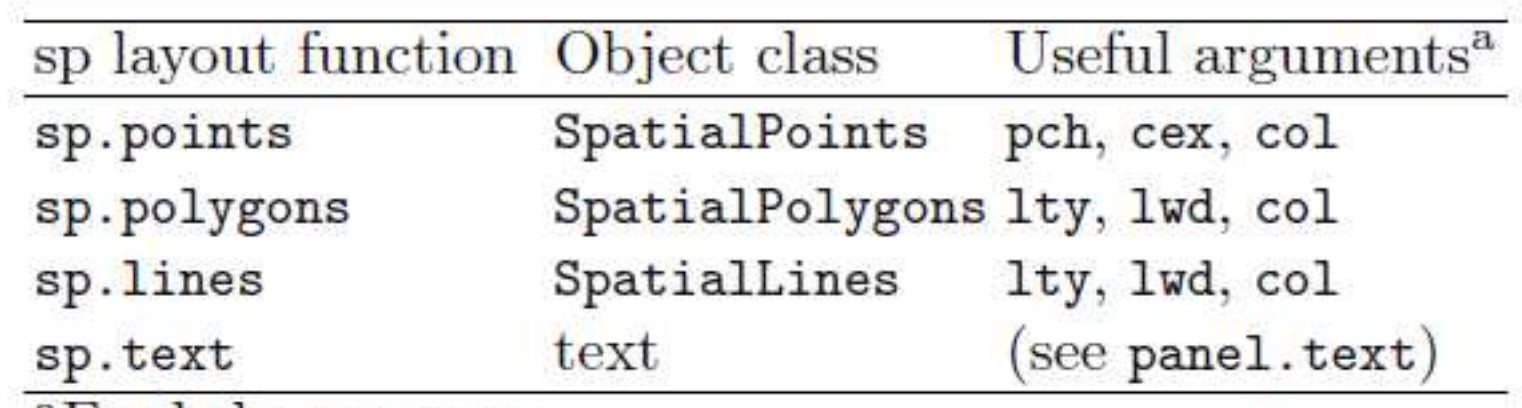

<sup>a</sup>For help, see ?par

Definition of the layout

```
fr<-list("sp.polygons", frontiers)ro<-list("sp.lines", roads,col="green")zo<-list("sp.polygons", zone, col="orange")lo<-list(fr,ro,zo)
```
Producing the spplot

**spplot(villages,"INFFAC",col.regions=c("blue","red"),cex=0.5,sp.layout=lo)**

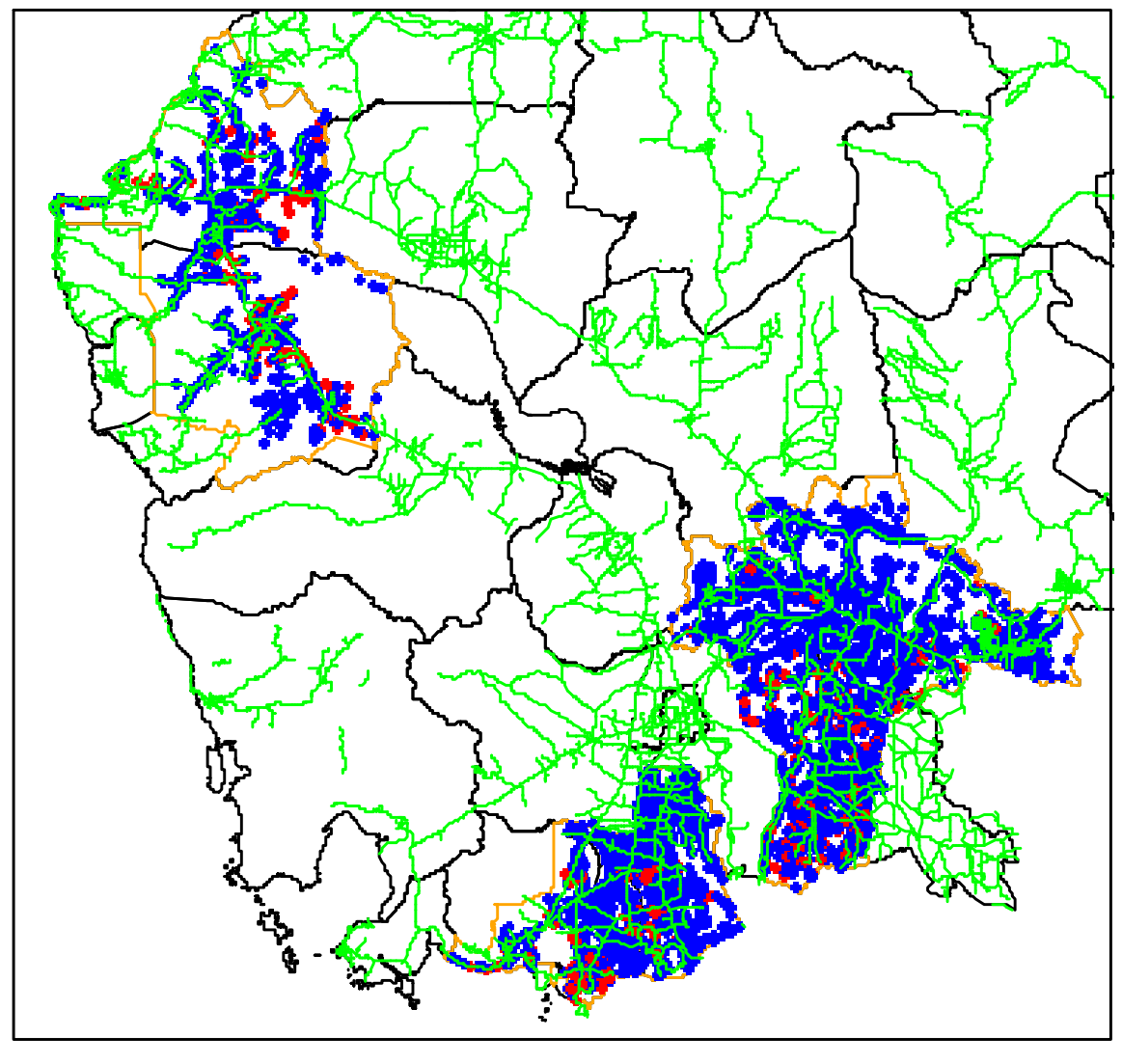

### Representing spatial grid objects with a layout defined with other spatial objects

- This method can also be used to represent to overlay geometry of spatial points, lines or polygons on a spatial grid object
- Here we want to represent the population density and the frontiers

```
Definition of the layout
lo1<-list("sp.polygons", frontier,lwd=4,first=F)Producing the spplot
                                           This layer is not drawn first
```
**spplot(logpopulation,sp.layout=lo1)**

#### No frontiers because the CRS of the two layers are different

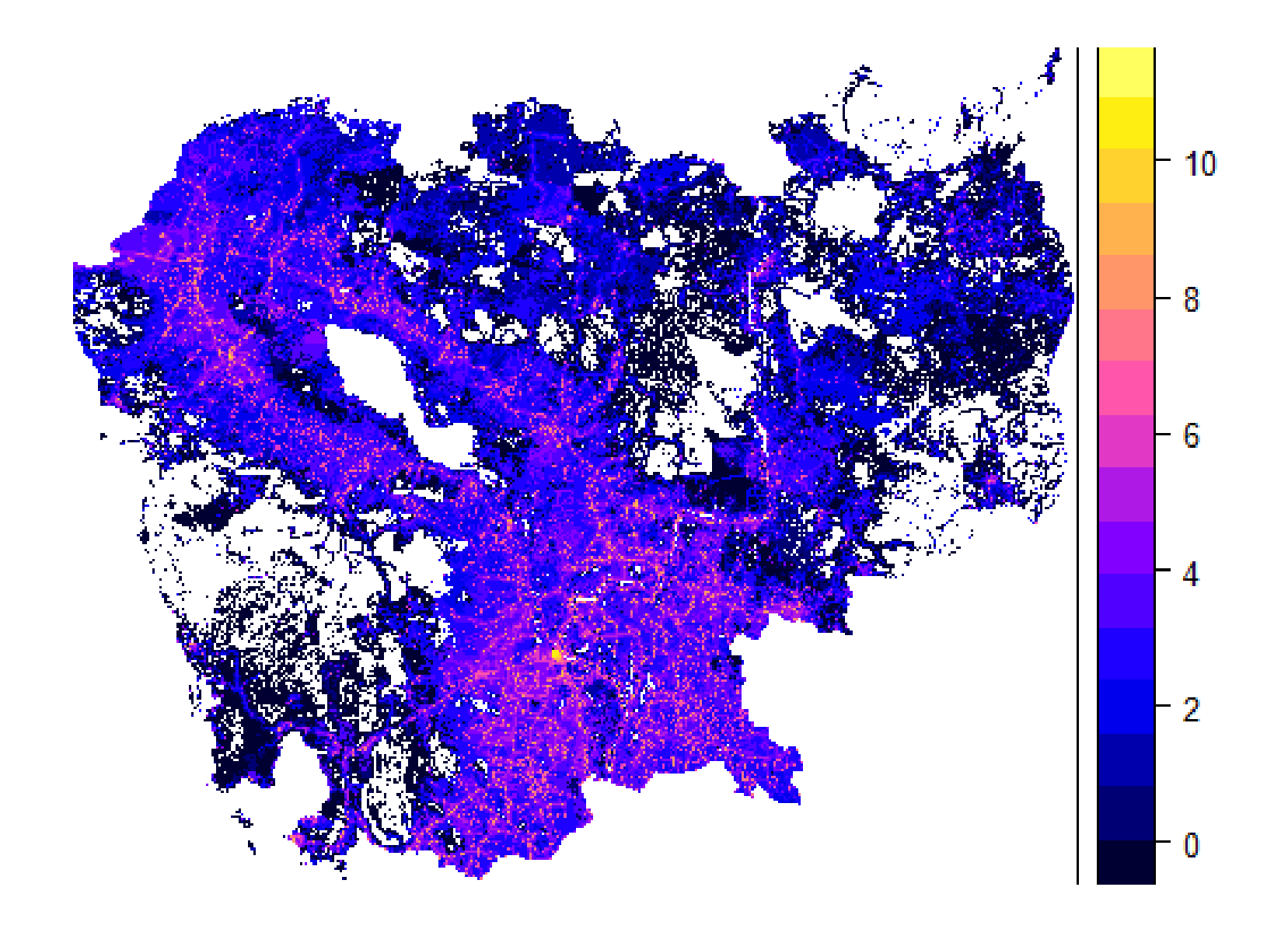

## Representing spatial grid objects with a layout defined with other spatial objects

• Check the CRS

```
proj4string(logpopulation)"+proj=longlat +ellps=WGS84 +towgs84=0,0,0,0,0,0,0 +no_defs"
proj4string(frontiers)
"+proj=utm +zone=48 +datum=WGS84 +units=m +no_defs +ellps=WGS84 
+towgs84=0,0,0"
```
•Change the CRS of frontiers

```
projcomp<-CRS("+proj=longlat +ellps=WGS84 +towgs84=0,0,0,0,0,0,0 
+no_defs")
```

```
frontierscomp<-spTransform(frontiers, projcomp)
```
• Define the layout

**lo2<-list("sp.polygons", frontierscomp,lwd=4,first=F)**

• Produce the plot

```
spplot(logpopulation,sp.layout=lo2)
```
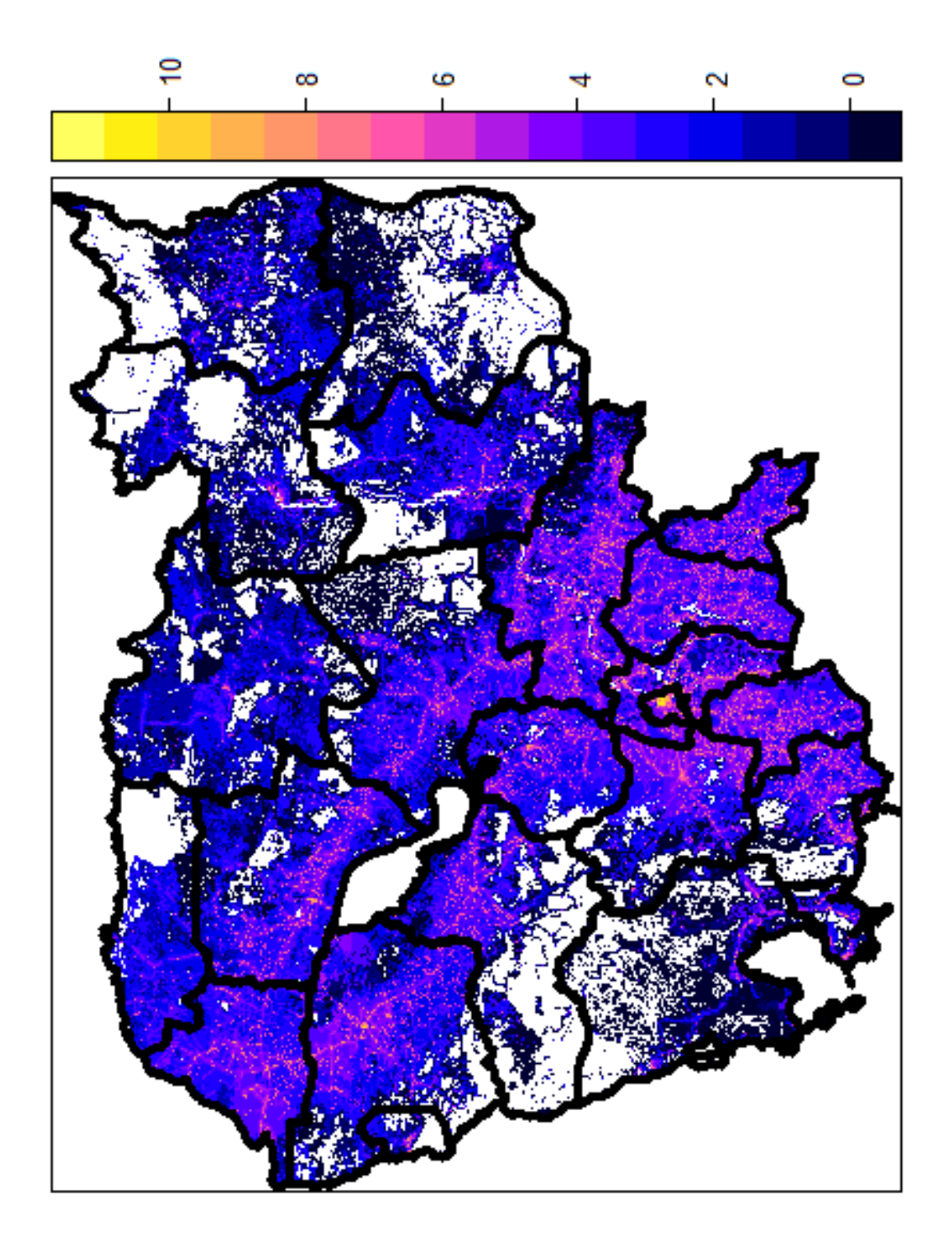

## **CONVERTING SPATIAL DATA WITH R**

### Converting SpatialGridDataFrames into SpatialPolygonsDataFrames with function aggegate()

• We want to get for each area defined by frontiers the median of thelog of population density

```
logpoparea<-aggregate(logpopulation, by = frontierscomp,median)
```

```
summary(logpoparea)
Object of class SpatialPolygonsDataFrameCoordinates:
min max
x 102.33759 107.6315
y 10.35076 14.6873
Is projected: FALSE proj4string :
[+proj=longlat +ellps=WGS84 +towgs84=0,0,0,0,0,0,0 +no_defs]
Data attributes:band1 
Min. :0.0000 
1st Qu.:0.5199 
Median :2.2499 
Mean :1.9518 
3rd Qu.:3.3021 
Max. :4.6821Note that we have to use the frontiers object with CRS compatible with logpopulation
```
### Converting SpatialGridDataFrames into SpatialPolygonsDataFrames with function aggegate()

•Producing the plot

**spplot(logpoparea,"band1")**

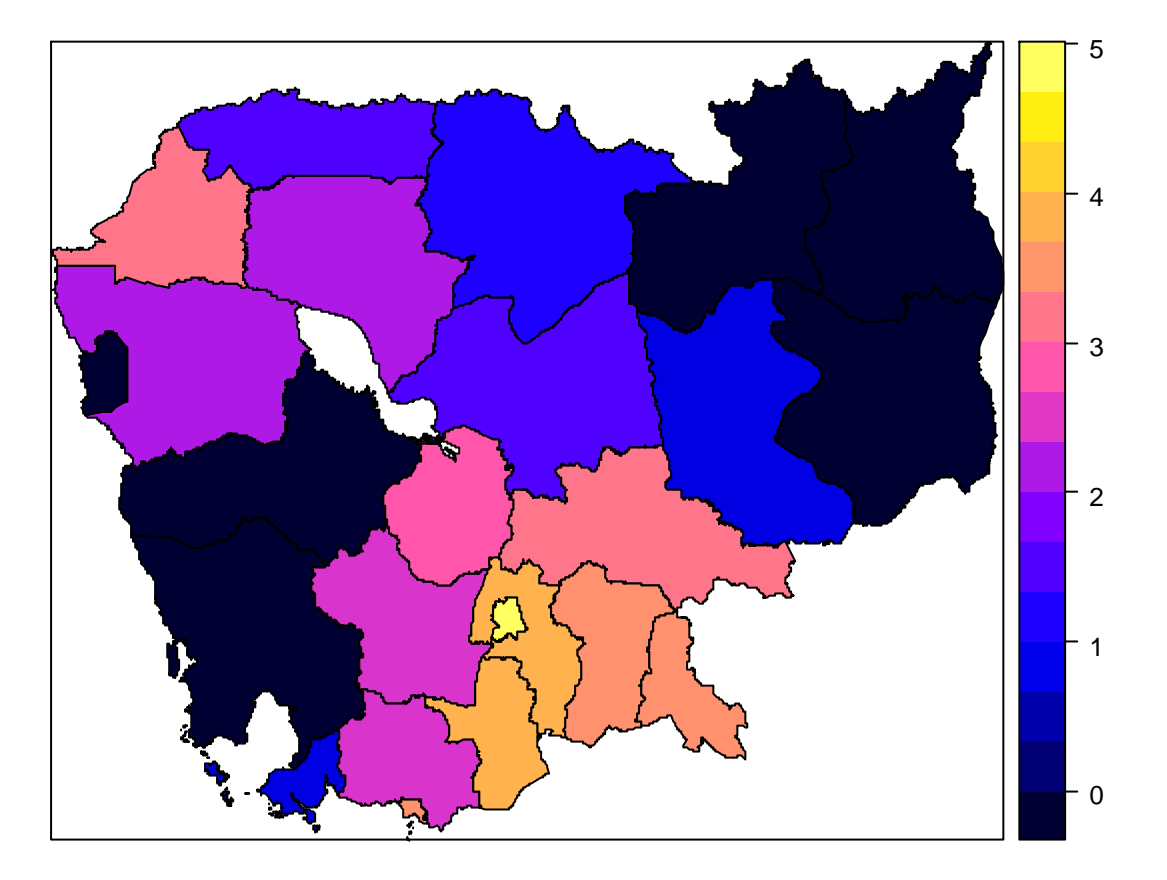

• We want to transform the area defined by frontiers into points that are at the centroids of the areas with the log of population density as an attribute

**We get a SpatialPoints**

```
library(rgeos)
```

```
areapoint<-gCentroid(logpoparea, byid=TRUE)
```

```
summary(areapoint)
```
 **Object of class SpatialPointsCoordinates:**

```
min max
x 102.63451 107.09080y 10.51871 14.16357Is projected: FALSE proj4string :[+proj=longlat +ellps=WGS84 +towgs84=0,0,0,0,0,0,0 +no_defs]
Number of points: 24object without attribute
```
• We need to associate median log(pop density) to the SpatialPointsobject to create a SpatialPointsDataFrame

**logpoppoint<-SpatialPointsDataFrame(areapoint,data.frame(logpoparea\$band1)**

#### **summary(logpoppoint)**

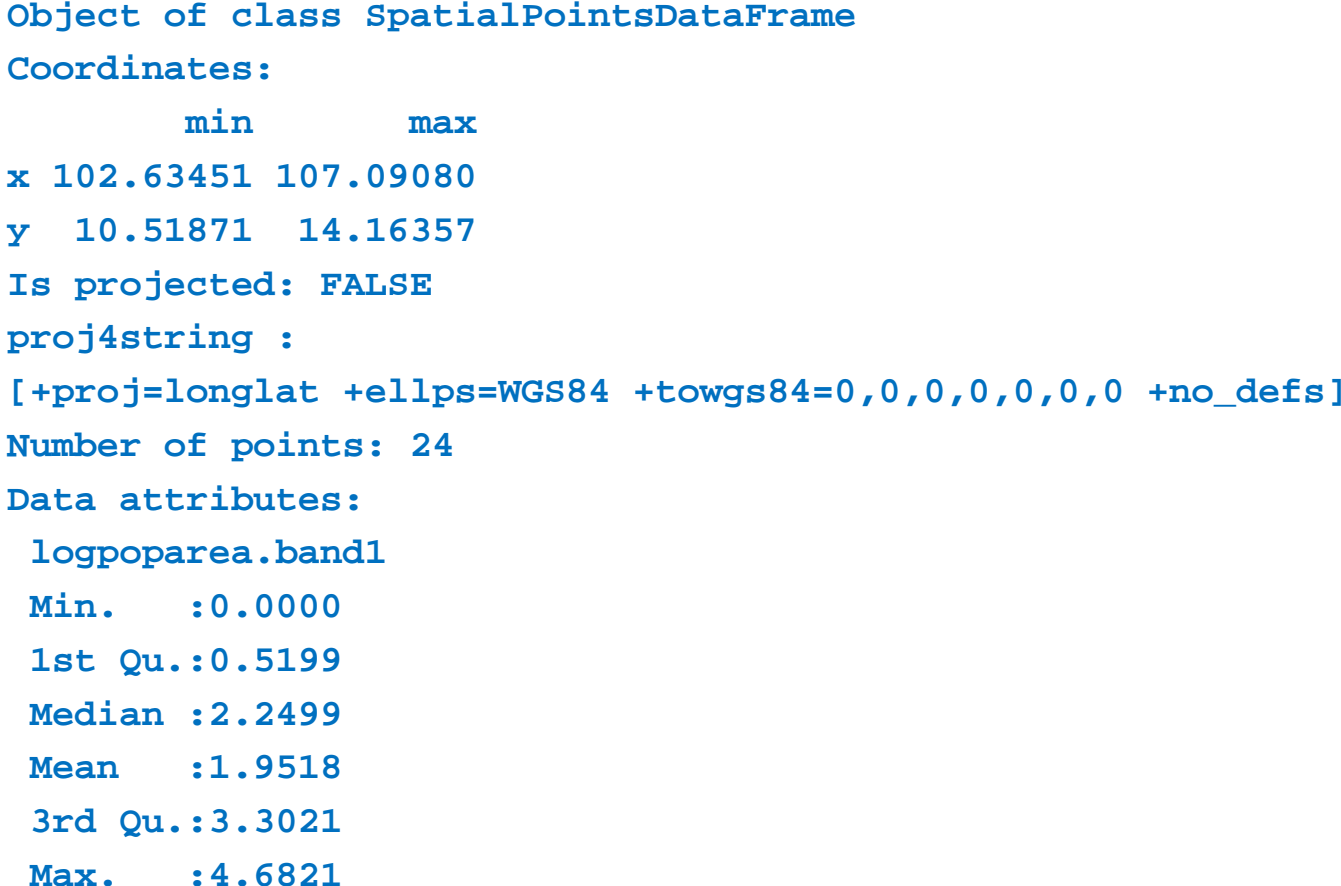

#### **bubble(logpoppoint,"logpoparea.band1")**

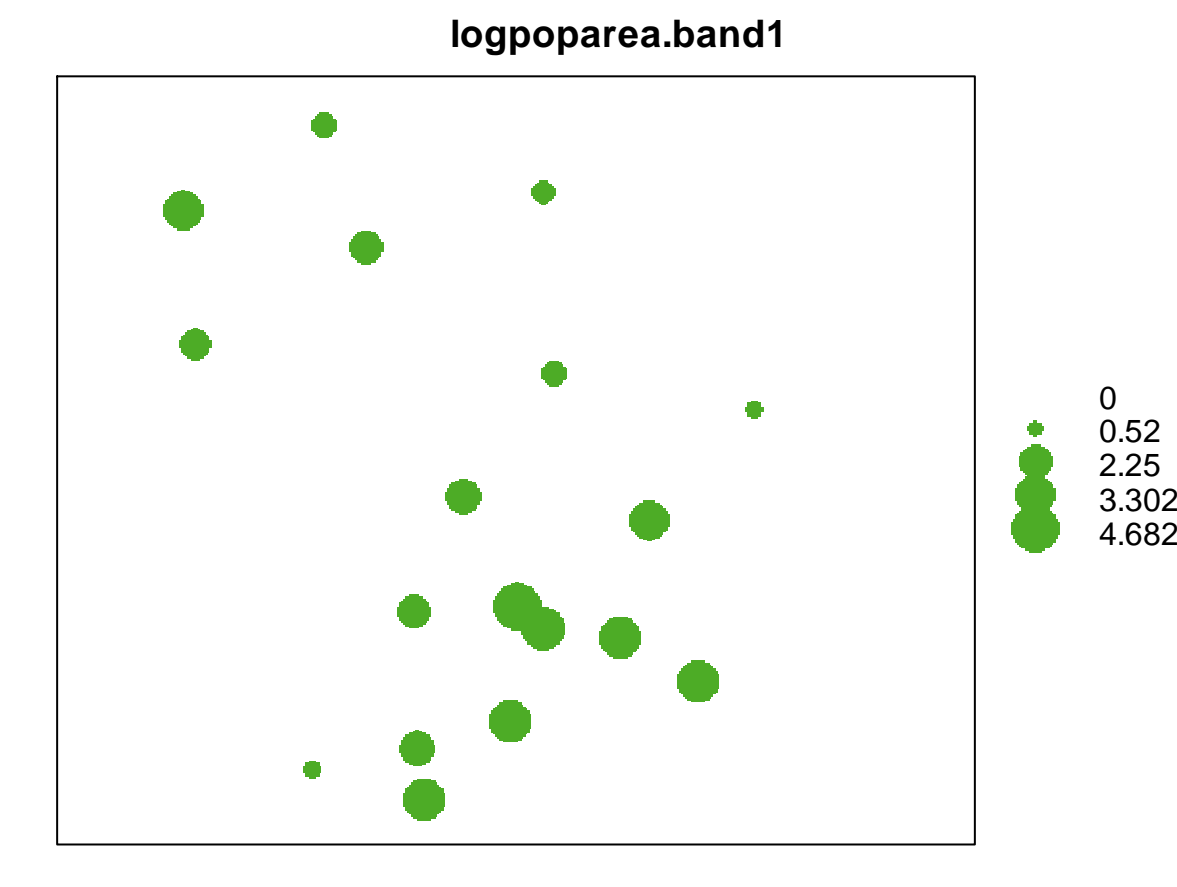

**The bubble function is an alternartive to spplot where attribute value is represented through symbol size**